# Factor analysis

# Vs. principal components

- ▶ Principal components:
	- ▶ Purely mathematical.
	- $\blacktriangleright$  Find eigenvalues, eigenvectors of correlation matrix.
	- ▶ No testing whether observed components reproducible, or even probability model behind it.
- ▶ Factor analysis:
	- $\triangleright$  some way towards fixing this (get test of appropriateness)
	-
	- ▶ In factor analysis, each variable modelled as: "common factor" (eg. verbal ability) and "specific factor" (left over).
	- ▶ Choose the common factors to "best" reproduce pattern seen in correlation matrix.
	- ▶ Iterative procedure, different answer from principal components.

## Packages

library(ggbiplot) library(tidyverse) library(conflicted) conflict prefer("mutate", "dplyr") conflict\_prefer("select", "dplyr") conflict\_prefer("filter", "dplyr") conflict\_prefer("arrange", "dplyr")

# Example

▶ 145 children given 5 tests, called PARA, SENT, WORD, ADD and DOTS. 3 linguistic tasks (paragraph comprehension, sentence completion and word meaning), 2 mathematical ones (addition and counting dots).

▶ Correlation matrix of scores on the tests:

para 1 0.722 0.714 0.203 0.095 sent 0.722 1 0.685 0.246 0.181 word 0.714 0.685 1 0.170 0.113 add 0.203 0.246 0.170 1 0.585 dots 0.095 0.181 0.113 0.585 1

 $\blacktriangleright$  Is there small number of underlying "constructs" (unobservable) that explains this pattern of correlations?

#### To start: principal components

Using correlation matrix. Read that first:

```
my_url <- "http://ritsokiguess.site/datafiles/rex2.txt"
kids \le read delim(my url, " ")
kids
```
# A tibble: 5 x 6 test para sent word add dots <chr> <dbl> <dbl> <dbl> <dbl> <dbl> 1 para 1 0.722 0.714 0.203 0.095 2 sent 0.722 1 0.685 0.246 0.181 3 word 0.714 0.685 1 0.17 0.113 4 add 0.203 0.246 0.17 1 0.585 5 dots 0.095 0.181 0.113 0.585 1

Principal components on correlation matrix

Turn into R matrix, using column test as column names:

```
kids \frac{1}{2}column_to_rownames("test") %>%
as.matrix() \rightarrow m
```
Principal components:

kids. $0 \leq$  princomp(covmat = m)

I used kids.0 here since I want kids.1 and kids.2 later.

Scree plot

#### ggscreeplot(kids.0)

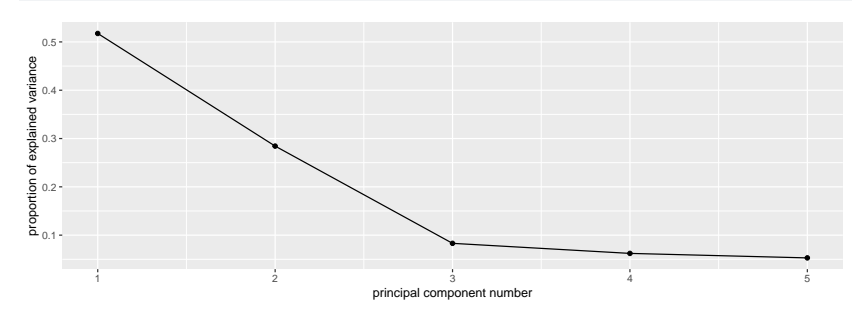

# Principal component results

▶ Need 2 components. Loadings:

kids.0\$loadings

Loadings:

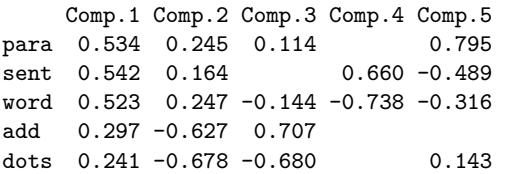

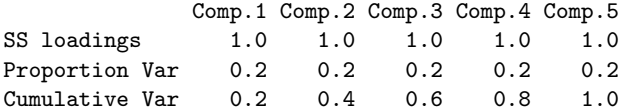

#### Comments

- ▶ First component has a bit of everything, though especially the first three tests.
- ▶ Second component rather more clearly add and dots.
- ▶ No scores, plots since no actual data.
- $\triangleright$  See how factor analysis compares on these data.

## Factor analysis

- ▶ Specify number of factors first, get solution with exactly that many factors.
- $\blacktriangleright$  Includes hypothesis test, need to specify how many children wrote the tests.
- ▶ Works from correlation matrix via covmat or actual data, like princomp.
- ▶ Introduces extra feature, *rotation*, to make interpretation of loadings (factor-variable relation) easier.

#### Factor analysis for the kids data

- $\triangleright$  Create "covariance list" to include number of children who wrote the tests.
- $\blacktriangleright$  Feed this into factanal, specifying how many factors (2).

▶ Start with the matrix we made before

#### m

para sent word add dots para 1.000 0.722 0.714 0.203 0.095 sent 0.722 1.000 0.685 0.246 0.181 word 0.714 0.685 1.000 0.170 0.113 add 0.203 0.246 0.170 1.000 0.585 dots 0.095 0.181 0.113 0.585 1.000

ml  $\le$  list(cov = m, n.obs = 145) kids.2  $\leftarrow$  factanal(factors = 2, covmat = ml)

#### **Uniquenesses**

#### kids.2\$uniquenesses

para sent word add dots 0.2424457 0.2997349 0.3272312 0.5743568 0.1554076

- $\triangleright$  Uniquenesses say how "unique" a variable is (size of specific factor). Small uniqueness means that the variable is summarized by a factor (good).
- ▶ Very large uniquenesses are bad; add's uniqueness is largest but not large enough to be worried about.
- ▶ Also see "communality" for this idea, where *large* is good and *small* is bad.

## Loadings

#### kids.2\$loadings

Loadings: Factor1 Factor2 para 0.867 sent 0.820 0.166 word 0.816 add 0.167 0.631 dots 0.918

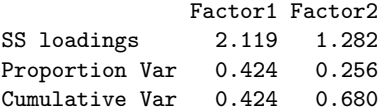

▶ Loadings show how each factor depends on variables. Blanks indicate "small", less than 0.1.

#### Comments

- ▶ Factor 1 clearly the "linguistic" tasks, factor 2 clearly the "mathematical" ones.
- $\blacktriangleright$  Two factors together explain 68% of variability (like regression R-squared).
- ▶ Which variables belong to which factor is *much* clearer than with principal components.

# Are 2 factors enough?

kids.2\$STATISTIC

objective 0.5810578

kids.2\$dof

 $[1]$  1

kids.2\$PVAL

objective 0.445898

P-value not small, so 2 factors OK.

1 factor

kids.1  $\leftarrow$  factanal(factors = 1, covmat = ml) kids.1\$STATISTIC

objective 58.16534

kids.1\$dof

 $[1]$  5

kids.1\$PVAL

objective 2.907856e-11

1 factor rejected (P-value small). Definitely need more than 1.

## Places rated, again

 $\blacktriangleright$  Read data, transform, rerun principal components, get biplot:

```
my_url <- "http://ritsokiguess.site/datafiles/places.txt"
places0 <- read_table(my_url)
places0 %>%
mutate(across(-id, \ (x) log(x))) \rightarrow placesplaces \frac{9}{2} select(-id) -> places numeric
places.1 \leq princomp(places numeric, cor = TRUE)
g \leftarrow ggbiplot(places.1, labels = places$id,
       labels.size = 0.8)
```
▶ This is all exactly as for principal components (nothing new here).

# The biplot

g

standardized PC2 (13.5% explained var.)standardized PC2 (13.5% explained var.

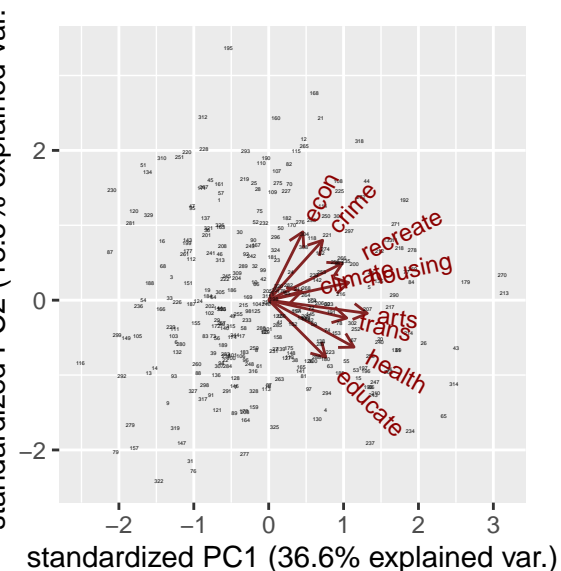

### Comments

▶ Most of the criteria are part of components 1 *and* 2.

- $\blacktriangleright$  If we can rotate the arrows counterclockwise:
	- ▶ economy and crime would point straight up
		- ▶ part of component 2 only
	- ▶ health and education would point to the right
		- ▶ part of component 1 only
- $\triangleright$  would be easier to see which variables belong to which component.
- ▶ Factor analysis includes a rotation to help with interpretation.

## Factor analysis

- ▶ Have to pick a number of factors *first*.
- ▶ Do this by running principal components and looking at scree plot.
- ▶ In this case, 3 factors seemed good (revisit later):

#### places.3 <- factanal(places\_numeric, 3, scores = "r")

▶ There are different ways to get factor scores. These called "regression" scores.

#### A bad biplot biplot(places.3\$scores, places.3\$loadings, xlabs = places\$id)

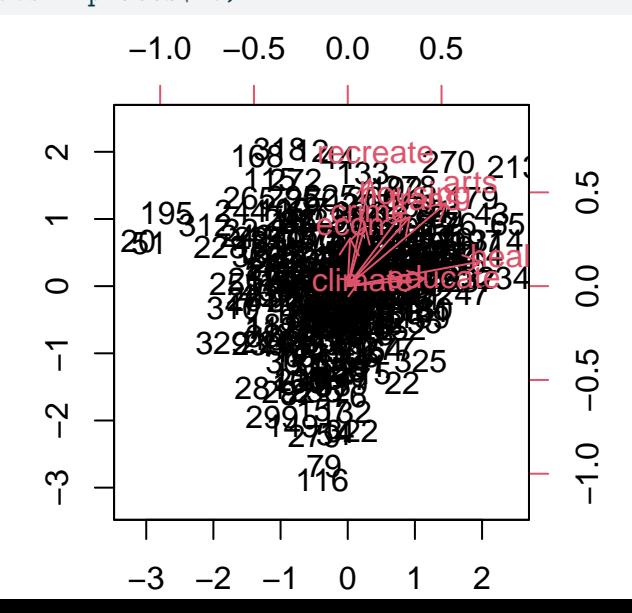

Factor2

#### **Comments**

- ▶ I have to find a way to make a better biplot!
- ▶ Some of the variables now point straight up and some straight across (if you look carefully for the red arrows among the black points).
- ▶ This should make the factors more interpretable than the components were.

# Factor loadings

#### places.3\$loadings

Loadings:

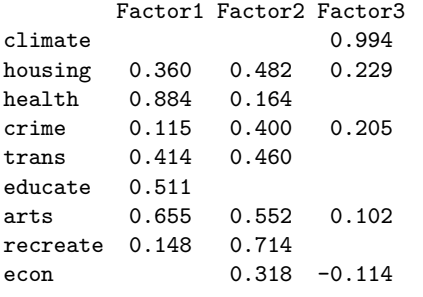

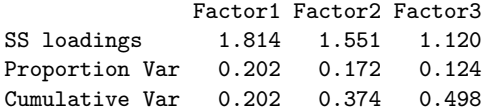

## Comments on loadings

- ▶ These are at least somewhat clearer than for the principal components:
- ▶ Factor 1: health, education, arts: "well-being"
- ▶ Factor 2: housing, transportation, arts (again), recreation: "places to be"
- ▶ Factor 3: climate (only): "climate"
- $\blacktriangleright$  In this analysis, economic factors don't seem to be important.

▶ Make a dataframe with the city IDs and factor scores: cbind(id = places\$id, places.3\$scores)  $\frac{1}{2}$ as\_tibble() -> places\_scores

 $\blacktriangleright$  Make percentile ranks again (for checking): places %>%  $mutate(across(-id, \ (x) percent rank(x))) \rightarrow places_pr$  Highest scores on factor 1, "well-being":

 $\triangleright$  for the top 4 places:

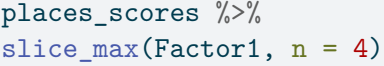

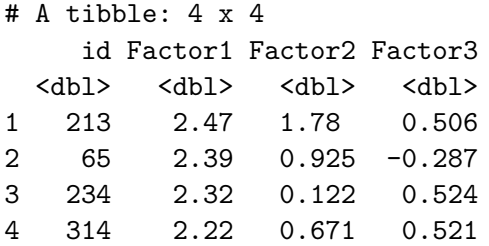

### Check percentile ranks for factor 1

```
places pr %>%
select(id, health, educate, arts) %>%
filter(id %in% c(213, 65, 234, 314))
```

```
\# A tibble: 4 \times 4id health educate arts
 <dbl> <dbl> <dbl> <dbl>
1 65 0.997 0.963 0.997
2 213 1 0.723 1
3 234 0.991 1 0.985
4 314 0.985 0.994 0.991
```
 $\blacktriangleright$  These are definitely high on the well-being variables.

 $\triangleright$  City  $\#213$  is not so high on education, but is highest of all on the others.

Highest scores on factor 2, "places to be":

```
places scores %>%
slice max(Factor2, n = 4)
```
 $\#$  A tibble: 4  $\times$  4 id Factor1 Factor2 Factor3 <dbl> <dbl> <dbl> <dbl> 1 318 -1.01 2.05 -0.0957 2 12 -0.540 2.02 -3.80 3 168 -1.35 1.94 0.273 4 44 -0.149 1.92 -0.556

## Check percentile ranks for factor 2

places\_pr %>% select(id, housing, trans, arts, recreate) %>% filter(id %in% c(318, 12, 168, 44))

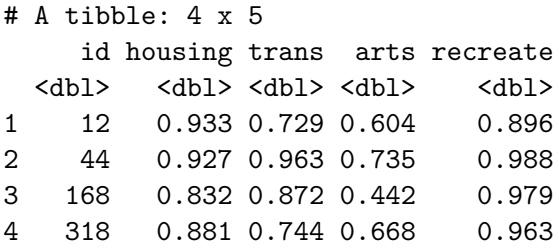

▶ These are definitely high on housing and recreation.

- ▶ Some are (very) high on transportation, but not so much on arts.
- $\triangleright$  Could look at more cities to see if  $\#168$  being low on arts is a fluke.

Highest scores on factor 3, "climate":

```
places scores %>%
slice max(Factor3, n = 4)
```
#### $\#$  A tibble: 4  $\times$  4 id Factor1 Factor2 Factor3 <dbl> <dbl> <dbl> <dbl> 1 227 -0.184 0.385 2.04 2 218 0.881 0.897 2.02 3 269 0.932 1.19 1.98 4 270 1.50 1.84 1.94

#### Check percentile ranks for factor 3

```
places_pr %>%
select(id, climate) %>%
filter(id %in% c(227, 218, 269, 270))
```
# A tibble: 4 x 2 id climate <dbl> <dbl> 1 218 0.997 2 227 0.991 3 269 0.994 4 270 0.997

This is very clear.

#### **Uniquenesses**

▶ We said earlier that the economy was not part of any of our factors:

places.3\$uniquenesses

 $climate$  housing health crime trans educate 0.0050000 0.5859175 0.1854084 0.7842407 0.6165449 0.735192 econ 0.8856382

- ▶ The higher the uniqueness, the less the variable concerned is part of any of our factors (and that maybe another factor is needed to accommodate it).
- ▶ This includes economy and maybe crime.

We can test whether the three factors that we have is enough, or whether we need more to describe our data:

places.3\$PVAL

objective

1.453217e-14

▶ 3 factors are not enough. ▶ What would 5 factors look like?

## Five factors

places.5 <- factanal(places\_numeric, 5, scores = "r") places.5\$loadings

Loadings:

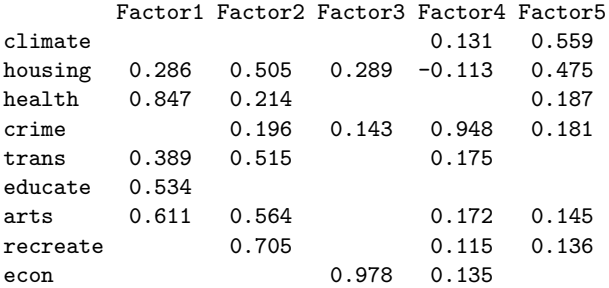

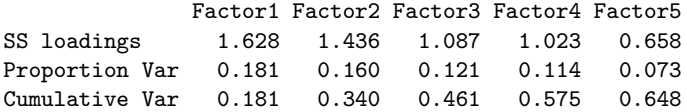

# Comments 1/2

- ▶ On (new) 5 factors:
- ▶ Factor 1 is health, education, arts: same as factor 1 before.
- ▶ Factor 2 is housing, transportation, arts, recreation: as factor 2 before.
- ▶ Factor 3 is economy.
- ▶ Factor 4 is crime.
- ▶ Factor 5 is climate and housing: like factor 3 before.

# Comments 2/2

 $\blacktriangleright$  The two added factors include the two "missing" variables.  $\blacktriangleright$  Is this now enough?

places.5\$PVAL

objective 0.0009741394

▶ No. My guess is that the authors of Places Rated chose their 9 criteria to capture different aspects of what makes a city good or bad to live in, and so it was too much to hope that a small number of factors would come out of these.
# A bigger example: BEM sex role inventory

- ▶ 369 women asked to rate themselves on 60 traits, like "self-reliant" or "shy".
- ▶ Rating 1 "never or almost never true of me" to 7 "always or almost always true of me' '.
- ▶ 60 personality traits is a lot. Can we find a smaller number of factors that capture aspects of personality?
- $\blacktriangleright$  The whole BEM sex role inventory on next page.

# The whole inventory

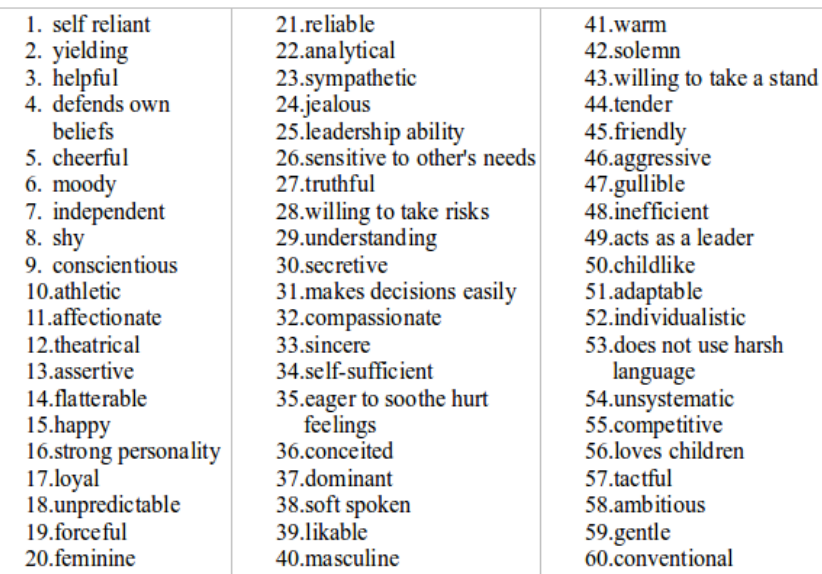

### Some of the data

 $\overline{1}$   $\overline{1}$   $\overline{1}$   $\overline{1}$   $\overline{1}$   $\overline{2}$   $\overline{3}$   $\overline{2}$   $\overline{3}$   $\overline{2}$   $\overline{3}$   $\overline{2}$   $\overline{3}$   $\overline{2}$   $\overline{3}$   $\overline{2}$   $\overline{3}$   $\overline{2}$   $\overline{3}$   $\overline{3}$   $\overline{3}$   $\overline{3}$   $\overline{3}$   $\overline{3}$   $\overline{$ 

```
my_url <- "http://ritsokiguess.site/datafiles/factor.txt"
bem <- read_tsv(my_url)
bem
```
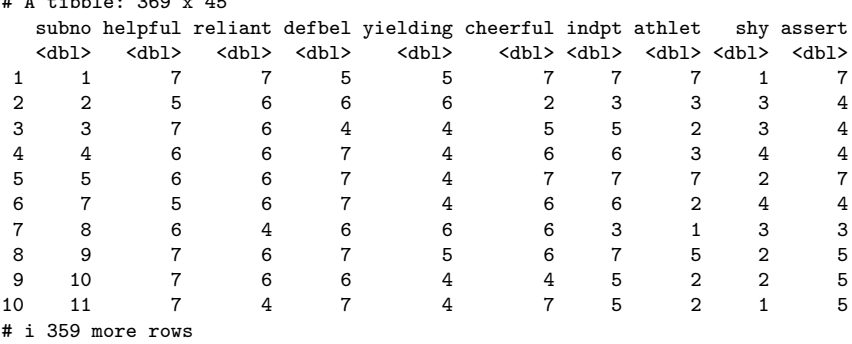

# i 35 more variables: strpers <dbl>, forceful <dbl>, affect <dbl>,

# flatter <dbl>, loyal <dbl>, analyt <dbl>, feminine <dbl>, sympathy <dbl>, # moody <dbl>, sensitiv <dbl>, undstand <dbl>, compass <dbl>, leaderab <dbl>, # soothe <dbl>, risk <dbl>, decide <dbl>, selfsuff <dbl>, conscien <dbl>, # dominant <dbl>, masculin <dbl>, stand <dbl>, happy <dbl>, softspok <dbl>, # warm <dbl>, truthful <dbl>, tender <dbl>, gullible <dbl>, ...

# Principal components first

…to decide on number of factors:

bem.pc  $\le$  bem  $\frac{9}{2}$ select(-subno) %>% princomp(cor = T)

# The scree plot

#### (g <- ggscreeplot(bem.pc))

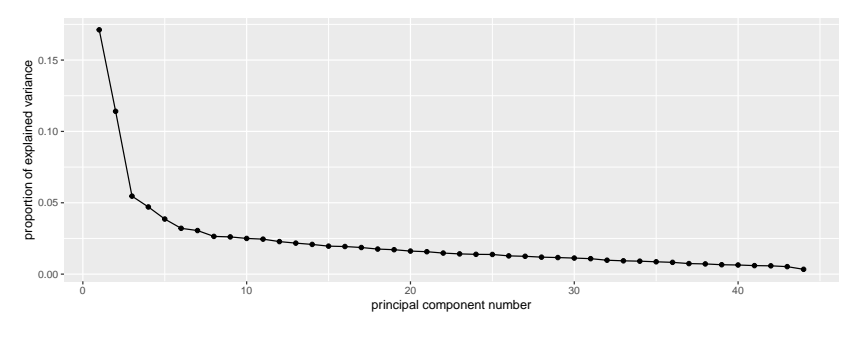

▶ No obvious elbow.

#### Zoom in to search for elbow

Possible elbows at 3 (2 factors) and 6 (5):

 $g + scale_x_{continuous}(limits = c(0, 8))$ 

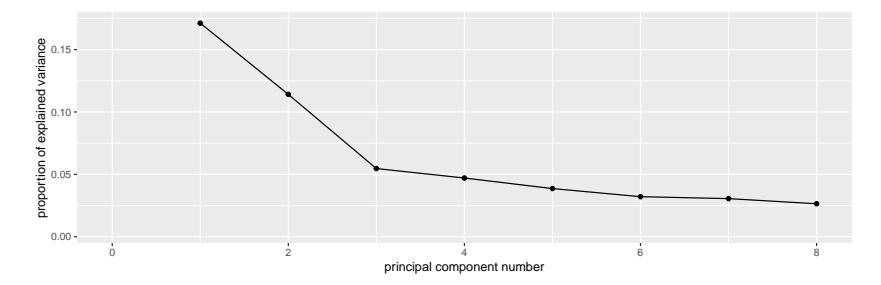

Importance of components:

Comp.1 Comp.2 Comp.3 Comp.4 Comp.5 Standard deviation 2.7444993 2.2405789 1.55049106 1.43886350 1.30318840 Proportion of Variance 0.1711881 0.1140953 0.05463688 0.04705291 0.03859773 Cumulative Proportion 0.1711881 0.2852834 0.33992029 0.38697320 0.42557093 Comp.6 Comp.7 Comp.8 Comp.9 Comp.10 Standard deviation 1.18837867 1.15919129 1.07838912 1.07120568 1.04901318 Proportion of Variance 0.03209645 0.03053919 0.02643007 0.02607913 0.02500974 Cumulative Proportion 0.45766738 0.48820657 0.51463664 0.54071577 0.56572551 Comp.11 Comp.12 Comp.13 Comp.14 Comp.15 Standard deviation 1.03848656 1.00152287 0.97753974 0.95697572 0.9287543 Proportion of Variance 0.02451033 0.02279655 0.02171782 0.02081369 0.0196042 Cumulative Proportion 0.59023584 0.61303238 0.63475020 0.65556390 0.6751681 Comp.16 Comp.17 Comp.18 Comp.19 Comp.20 Standard deviation 0.92262649 0.90585705 0.8788668 0.86757525 0.84269120 Proportion of Variance 0.01934636 0.01864948 0.0175547 0.01710652 0.01613928 Cumulative Proportion 0.69451445 0.71316392 0.7307186 0.74782514 0.76396443 Comp.21 Comp.22 Comp.23 Comp.24 Comp.25 Standard deviation 0.83124925 0.80564654 0.78975423 0.78100835 0.77852606 Proportion of Variance 0.01570398 0.01475151 0.01417527 0.01386305 0.01377506 Cumulative Proportion 0.77966841 0.79441992 0.80859519 0.82245823 0.83623330 Comp.26 Comp.27 Comp.28 Comp.29 Comp.30 Standard deviation 0.74969868 0.74137885 0.72343693 0.71457305 0.70358645 Proportion of Variance 0.01277382 0.01249188 0.01189457 0.01160488 0.01125077 Cumulative Proportion 0.84900712 0.86149899 0.87339356 0.88499844 0.89624921

#### **Comments**

- ▶ Want overall fraction of variance explained ("cumulative proportion' ') to be reasonably high.
- $\blacktriangleright$  2 factors, 28.5%. Terrible!
- ▶ Even 56% (10 factors) not that good!
- $\blacktriangleright$  Have to live with that.

#### Biplot

ggbiplot(bem.pc, alpha = 0.3)

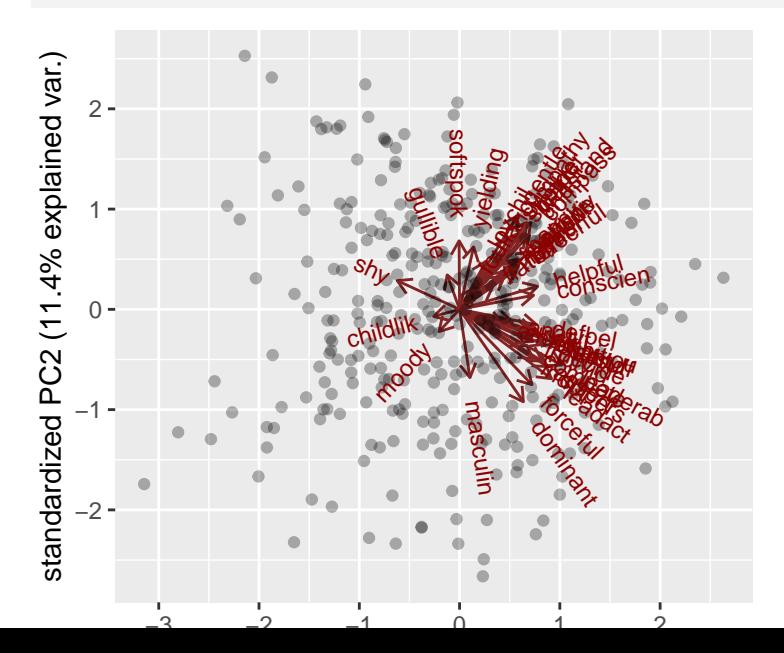

### **Comments**

 $\blacktriangleright$  Ignore individuals for now.

- ▶ Most variables point to 1 o'clock or 4 o'clock.
- ▶ Suggests factor analysis with rotation will get interpretable factors (rotate to 12 o'clock and 3 o'clock, for example).

 $\blacktriangleright$  Try for 2-factor solution (rough interpretation, will be bad):

bem  $\frac{9}{2}$ select(-subno) %>%  $factors = 2$  -> bem.2

 $\triangleright$  Show output in pieces (just print bem. 2 to see all of it).

#### Uniquenesses, sorted

sort(bem.2\$uniquenesses)

leaderab leadact warm tender dominant gentle 0.4091894 0.4166153 0.4764762 0.4928919 0.4942909 0.5064551 forceful strpers compass stand undstand assert 0.5631857 0.5679398 0.5937073 0.6024001 0.6194392 0.6329347 soothe affect decide selfsuff sympathy indpt 0.6596103 0.6616625 0.6938578 0.7210246 0.7231450 0.7282742 helpful defbel risk reliant individ compete 0.7598223 0.7748448 0.7789761 0.7808058 0.7941998 0.7942910 conscien happy sensitiv loyal ambitiou shy 0.7974820 0.8008966 0.8018851 0.8035264 0.8101599 0.8239496 softspok cheerful masculin yielding feminine truthful 0.8339058 0.8394916 0.8453368 0.8688473 0.8829927 0.8889983 lovchil analyt athlet flatter gullible moody 0.8924392 0.8968744 0.9229702 0.9409500 0.9583435 0.9730607 childlik foullang 0.9800360 0.9821662

#### **Comments**

- ▶ Mostly high or very high (bad).
- ▶ Some smaller, eg.: Leadership ability (0.409), Acts like leader (0.417), Warm (0.476), Tender (0.493).
- ▶ Smaller uniquenesses captured by one of our two factors.
- ▶ Larger uniquenesses are not: need more factors to capture them.

# Factor loadings some

Loadings:

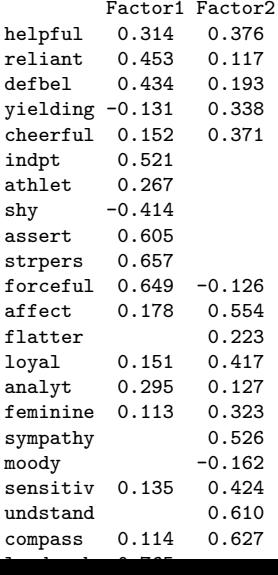

# Making a data frame

There are too many to read easily, so make a data frame. A bit tricky:

```
bem.2$loadings %>%
unclass() \frac{9}{2}as_tibble() %>%
mutate(train = rownames(bem.2$loading) -> loadings
loadings %>% slice(1:8)
```
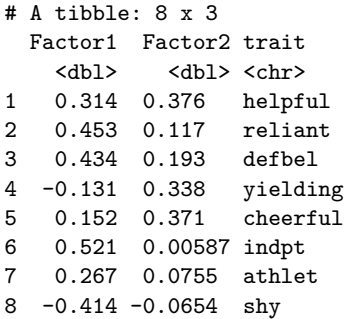

### Pick out the big ones on factor 1

Arbitrarily defining  $> 0.4$  or  $<-0.4$  as "big":

loadings %>% filter(abs(Factor1) > 0.4)

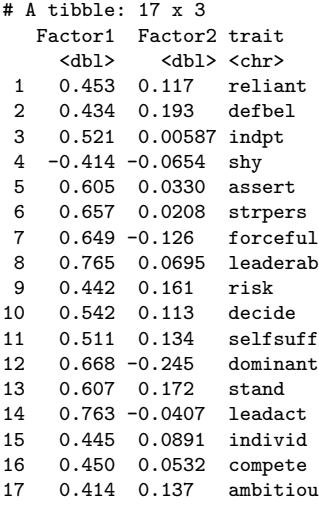

# Factor 2, the big ones

loadings %>% filter(abs(Factor2) > 0.4)

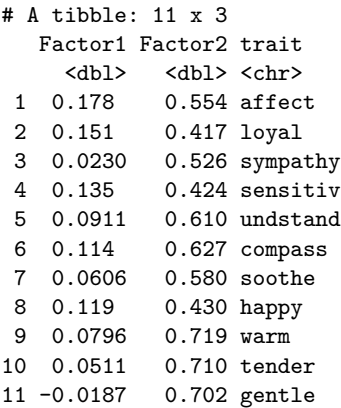

# Plotting the two factors

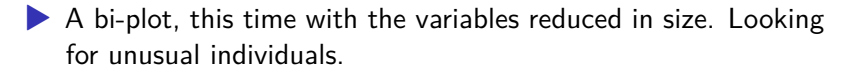

▶ Have to run factanal again to get factor scores for plotting.

bem  $\frac{9}{2}\frac{1}{8}$  select(-subno)  $\frac{9}{8}$  $factors = 2$ , scores = "r") -> bem.2a biplot(bem.2a\$scores, bem.2a\$loadings,  $cex = c(0.5, 0.5)$ )

▶ Numbers on plot are row numbers of bem data frame.

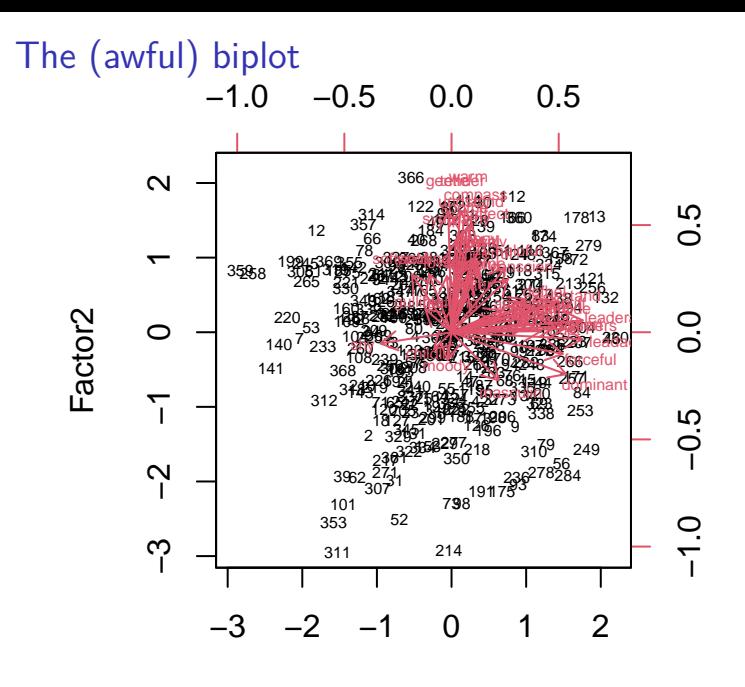

#### **Comments**

- ▶ Variables mostly up ("feminine") and right ("masculine"), accomplished by rotation.
- ▶ Some unusual individuals: 311, 214 (low on factor 2), 366 (high on factor 2), 359, 258 (low on factor 1), 230 (high on factor 1).

 $Ind_{\text{bem}}^{\text{initial}}$  366 (366) %>% glimpse()

Rows: 1 Columns: 45<br>\$ subno <dbl> 755 \$ helpful <dbl> 7 \$ reliant <dbl> 7 \$ defbel <dbl> 5 \$ yielding <dbl> 7 \$ cheerful <dbl> 7<br>\$ indpt <dbl> 7  $<$ dbl $> 7$ \$ athlet <dbl> 7 \$ shy <dbl> 2 \$ assert <dbl> 1 \$ strpers <dbl> 3 \$ forceful <dbl> 1 \$ affect <dbl> 7 \$ flatter <dbl> 9 \$ loyal <dbl> 7 \$ analyt <dbl> 7 \$ feminine <dbl> 7 \$ sympathy <dbl> 7<br>\$ moody <dbl> 1  $$$  moody \$ sensitiv <dbl> 7 \$ undstand <dbl> 7 \$ compass <dbl> 6 \$ leaderab <dbl> 3 \$ soothe <dbl> 7 \$ risk <dbl> 7 \$ decide <dbl> 7 \$ selfsuff <dbl> 7 \$ conscien <dbl> 7 \$ dominant <dbl> 1 \$ masculin <dbl> 1 \$ stand <dbl> 7  $$$  happy  $6$  dbl  $\geq 7$ 

#### **Comments**

- ▶ Individual 366 high on factor 2, but hard to see which traits should have high scores (unless we remember).
- ▶ Idea 1: use percentile ranks as before.
- ▶ Idea 2: Rating scale is easy to interpret. So *tidy* original data frame to make easier to look things up.

# Tidying original data

```
bem \frac{9}{2} >%
ungroup() \frac{9}{2}mutate(row = row_number()) %>%
pivot_longer(c(-subno, -row), names_to="trait",
              values to="score") -> bem tidy
bem_tidy
```
# A tibble: 16,236 x 4 subno row trait score <dbl> <int> <chr> <dbl> 1 1 1 helpful 7<br>2 1 1 reliant 7 1 1 reliant 7 3 1 1 defbel 5 4 1 1 yielding 5<br>5 1 1 cheerful 7 5 1 1 cheerful 7 6 1 1 indpt 7 7 1 1 athlet 7 8 1 1 shy 1 9 1 1 assert 7<br>0 1 1 strners 7 10 1 1 1 strpers # i 16,226 more rows

# Recall data frame of loadings

#### loadings %>% slice(1:10)

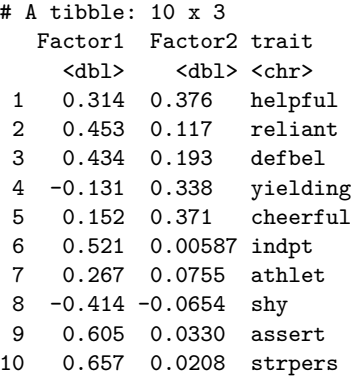

Want to add the factor scores for each trait to our tidy data frame bem\_tidy. This is a left-join (over), matching on the column trait that is in both data frames (thus, the default):

# Looking up loadings

bem\_tidy %>% left\_join(loadings) -> bem\_tidy bem\_tidy %>% sample\_n(12)

# A tibble: 12 x 6

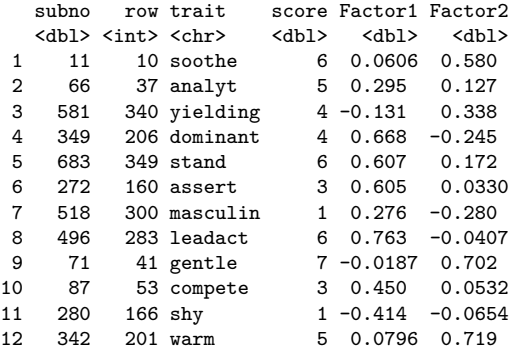

# Individual 366, high on Factor 2

So now pick out the rows of the tidy data frame that belong to individual 366 (row=366) and for which the Factor2 score exceeds 0.4 in absolute value (our "big" from before):

```
bem_tidy \frac{1}{2} filter(row == 366, abs(Factor2) > 0.4)
```

```
# A tibble: 11 x 6
  subno row trait score Factor1 Factor2
  <dbl> <int> <chr> <dbl> <dbl> <dbl>
1 755 366 affect 7 0.178 0.554
2 755 366 loyal 7 0.151 0.417
3 755 366 sympathy 7 0.0230 0.526
4 755 366 sensitiv 7 0.135 0.424
5 755 366 undstand 7 0.0911 0.610
6 755 366 compass 6 0.114 0.627
7 755 366 soothe 7 0.0606 0.580
8 755 366 happy 7 0.119 0.430
9 755 366 warm 7 0.0796 0.719
10 755 366 tender 7 0.0511 0.710
11 755 366 gentle 7 -0.0187 0.702
```
As expected, high scorer on these.

# Several individuals

Rows 311 and 214 were *low* on Factor 2, so their scores should be low. Can we do them all at once?

```
bem_tidy %>% filter(
row %in% c(366, 311, 214),
abs(Factor2) > 0.4)
```

```
# A tibble: 33 x 6
```
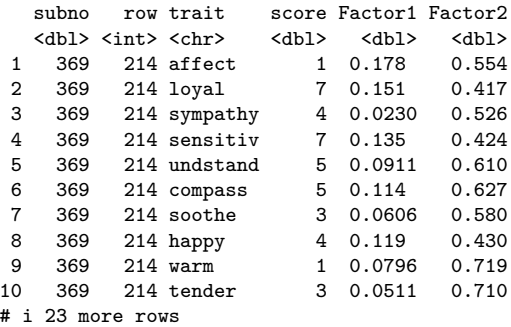

Can we display each individual in own column?

#### Individual by column

#### Un-tidy, that is, pivot wider:

```
bem_tidy %>%
filter(
  row %in% c(366, 311, 214),
  abs(Factor2) > 0.4
) \frac{9}{2} >%
select(-subno, -Factor1, -Factor2) %>%
pivot wider(names_from=row, values_from=score)
```

```
# A tibble: 11 x 4
  trait `214` `311` `366`
  <chr> <dbl> <dbl> <dbl>
1 affect 1 5 7<br>2 loyal 7 4 7
 2 loyal 7 4 7
3 sympathy 4 4 7
 4 sensitiv 7 4 7
5 undstand 5 3 7
          6 compass 5 4 6
7 soothe 3 4 7
8 happy 4 3 7
 9 warm 1 3 7<br>0 tender 3 4 7
10 tender 3 4 7<br>11 gentle 2 3 7
11 gentle
```
366 high, 311 middling, 214 (sometimes) low.

#### Individuals 230, 258, 359

#### These were high, low, low on factor 1. Adapt code:

```
bem_tidy %>%
filter(row %in% c(359, 258, 230), abs(Factor1) > 0.4) %>%
select(-subno, -Factor1, -Factor2) %>%
pivot_wider(names_from=row, values_from=score)
```

```
# A tibble: 17 x 4
                 2300^\circ 2559^\circ 2559^\circ
```
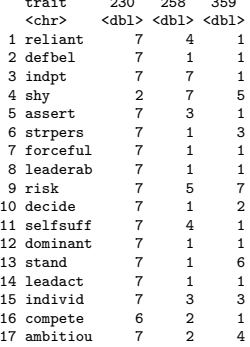

# Is 2 factors enough?

Suspect not:

bem.2\$PVAL

objective 1.458183e-150

2 factors resoundingly rejected. Need more. Have to go all the way to 15 factors to not reject:

bem  $\frac{9}{2}$ select(-subno) %>%  $factors = 15$  -> bem.15 bem.15\$PVAL

objective 0.132617

Even then, only just over 50% of variability explained.

# What's important in 15 factors?

 $\blacktriangleright$  Let's take a look at the important things in those 15 factors.

▶ Get 15-factor loadings into a data frame, as before:

bem.15\$loadings %>% unclass() %>% as tibble()  $\frac{9}{2}$  $mutate(train = rownames(bem.15$loadings))$  -> loadings

 $\blacktriangleright$  then show the highest few loadings on each factor.

# Factor 1 (of 15)

```
loadings \frac{9}{2}arrange(desc(abs(Factor1))) %>%
select(Factor1, trait) %>%
slice(1:10)
```
- $# A$  tibble: 10 x 2 Factor1 trait <dbl> <chr> 1 0.813 compass 2 0.676 undstand 3 0.661 sympathy 4 0.641 sensitiv 5 0.597 soothe 6 0.348 warm 7 0.280 gentle 8 0.279 tender 9 0.250 helpful
- 10 0.234 conscien

Compassionate, understanding, sympathetic, soothing: thoughtful of others.

loadings  $\frac{9}{2}$ arrange(desc(abs(Factor2))) %>% select(Factor2, trait) %>%  $slice(1:10)$ 

- # A tibble: 10 x 2 Factor2 trait <dbl> <chr> 1 0.762 strpers 2 0.716 forceful 3 0.698 assert 4 0.504 dominant 5 0.393 leaderab 6 0.367 stand 7 0.351 leadact 8 -0.313 softspok 9 -0.287 shy
- 10 0.260 analyt

Strong personality, forceful, assertive, dominant: getting ahead.

loadings  $\frac{9}{2}$ arrange(desc(abs(Factor3))) %>% select(Factor3, trait) %>%  $slice(1:10)$ 

- # A tibble: 10 x 2 Factor3 trait <dbl> <chr> 1 0.670 reliant 2 0.648 selfsuff 3 0.620 indpt 4 0.390 helpful 5 -0.339 gullible 6 0.333 individ 7 0.332 decide 8 0.329 conscien 9 0.288 leaderab
- 10 0.280 defbel

Self-reliant, self-sufficient, independent: going it alone.

loadings  $\frac{9}{2}$ arrange(desc(abs(Factor4))) %>% select(Factor4, trait) %>%  $slice(1:10)$ 

- # A tibble: 10 x 2 Factor4 trait <dbl> <chr> 1 0.696 gentle 2 0.692 tender 3 0.599 warm 4 0.447 affect 5 0.394 softspok 6 0.278 lovchil 7 0.244 undstand 8 0.244 happy 9 0.213 loyal
- 10 0.202 soothe

Gentle, tender, warm (affectionate): caring for others.

loadings %>% arrange(desc(abs(Factor5))) %>% select(Factor5, trait) %>%  $slice(1:10)$ 

- # A tibble: 10 x 2 Factor5 trait <dbl> <chr> 1 0.696 compete 2 0.674 ambitiou 3 0.345 risk 4 0.342 individ 5 0.281 athlet 6 0.270 leaderab 7 0.245 decide 8 0.206 dominant 9 0.193 leadact
- 10 0.185 strpers

Ambitious, competitive (with a bit of risk-taking and individualism): Being the best.

```
loadings %>%
arrange(desc(abs(Factor6))) %>%
select(Factor6, trait) %>%
slice(1:10)
```
 $\#$  A tibble: 10 x 2 Factor6 trait <dbl> <chr> 1 0.868 leadact 2 0.608 leaderab 3 0.338 dominant 4 0.201 forceful 5 -0.192 shy 6 0.179 risk 7 0.170 masculin 8 0.164 decide 9 0.159 compete 10 0.147 athlet

Acts like a leader, leadership ability (with a bit of Dominant): Taking charge.
loadings  $\frac{9}{2}$ arrange(desc(abs(Factor7))) %>% select(Factor7, trait) %>%  $slice(1:10)$ 

# A tibble: 10 x 2 Factor7 trait <dbl> <chr> 1 0.670 happy 2 0.667 cheerful 3 -0.522 moody 4 0.219 athlet 5 0.213 warm 6 0.172 gentle 7 -0.164 masculin 8 0.160 reliant 9 0.147 yielding 10 0.141 lovchil

Happy and cheerful.

loadings  $\frac{9}{2}$ arrange(desc(abs(Factor8))) %>% select(Factor8, trait) %>%  $slice(1:10)$ 

- # A tibble: 10 x 2 Factor8 trait <dbl> <chr> 1 0.630 affect 2 0.516 flatter 3 -0.251 softspok 4 0.221 warm 5 0.188 tender 6 0.185 strpers 7 -0.180 shy 8 0.180 compete 9 0.166 loyal
- 10 0.155 helpful

Affectionate, flattering: Making others feel good.

loadings  $\frac{9}{2}$ arrange(desc(abs(Factor9))) %>% select(Factor9, trait) %>%  $slice(1:10)$ 

# A tibble: 10 x 2 Factor9 trait <dbl> <chr> 1 0.863 stand 2 0.340 defbel 3 0.245 individ 4 0.194 risk 5 -0.172 shy 6 0.171 decide 7 0.120 assert 8 0.116 conscien 9 0.112 analyt 10 -0.112 gullible

Taking a stand.

loadings %>% arrange(desc(abs(Factor10))) %>% select(Factor10, trait) %>% slice(1:10)

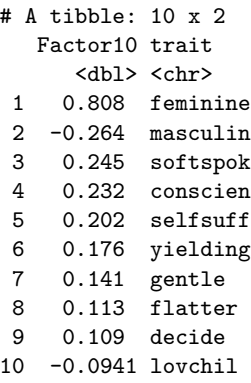

Feminine. (A little bit of not-masculine!)

loadings %>% arrange(desc(abs(Factor11))) %>% select(Factor11, trait) %>% slice(1:10)

# A tibble: 10 x 2 Factor11 trait <dbl> <chr> 1 0.916 loyal 2 0.189 affect 3 0.159 truthful 4 0.125 helpful 5 0.104 analyt 6 0.101 tender 7 0.0972 lovchil 8 0.0964 gullible 9 0.0935 cheerful 10 0.0821 conscien

Loyal.

loadings  $\frac{9}{2}$ arrange(desc(abs(Factor12))) %>% select(Factor12, trait) %>%  $slice(1:10)$ 

 $# A$  tibble:  $10 \times 2$ Factor12 trait <dbl> <chr> 1 0.611 childlik 2 -0.285 selfsuff 3 -0.279 conscien 4 0.259 moody 5 0.201 shy 6 -0.167 decide 7 0.154 masculin 8 0.146 dominant 9 0.138 compass 10 -0.130 leaderab

Childlike. (With a bit of moody, shy, not-self-sufficient, not-conscientious.)

loadings  $\frac{9}{2}$ arrange(desc(abs(Factor13))) %>% select(Factor13, trait) %>% slice(1:10)

# A tibble: 10 x 2 Factor13 trait <dbl> <chr> 1 0.573 truthful 2 -0.278 gullible 3 0.263 happy 4 0.189 warm 5 -0.167 shy 6 0.165 loyal 7 -0.144 yielding 8 -0.130 assert 9 0.114 defbel 10 -0.111 lovchil

Truthful. (With a bit of happy and not-gullible.)

loadings  $\frac{9}{2}$ arrange(desc(abs(Factor14))) %>% select(Factor14, trait) %>% slice(1:10)

# A tibble: 10 x 2 Factor14 trait <dbl> <chr> 1 0.443 decide 2 0.237 selfsuff 3 0.195 forceful 4 -0.186 softspok 5 0.160 risk 6 -0.148 strpers 7 0.146 dominant 8 0.128 happy 9 0.115 compass 10 0.105 masculin

Decisive. (With a bit of self-sufficient and not-soft-spoken.)

loadings  $\frac{9}{2}$ arrange(desc(abs(Factor15))) %>% select(Factor15, trait) %>%  $slice(1:10)$ 

 $# A$  tibble:  $10 \times 2$ Factor15 trait <dbl> <chr>  $1 -0.324$  compass 2 0.247 athlet 3 0.229 sensitiv 4 0.199 risk 5 -0.164 affect 6 0.163 moody 7 -0.112 individ 8 0.110 warm 9 0.105 cheerful 10 0.101 reliant

Not-compassionate, athletic, sensitive: A mixed bag. ("Cares about self"?)

## Anything left out? Uniquenesses

```
enframe(bem.15$uniquenesses, name="quality", value="uniq") %>%
 slice_max(uniq, n = 10)
```

```
# A tibble: 10 x 2
  quality uniq
  <chr> <dbl>
 1 foullang 0.914
 2 lovchil 0.824
3 analyt 0.812
4 yielding 0.791
 5 masculin 0.723
6 athlet 0.722
7 shy 0.703
 8 gullible 0.700
 9 flatter 0.663
10 helpful 0.652
```
Uses foul language especially, also loves children and analytical. So could use even more factors.